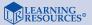

LEB 0058/50

#### A в

UP/c

### **Calculator Manual**

Calc-u-vue

BABIL

Calcuvue

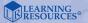

For a dealer near you, call: (847) 573-8400 (U.S. & Int'l) (800) 222-3909 (U.S. & Canada) +44 (0)1553 762276 (U.K. & Europe)

# www.learningresources.com

© Learning Resources, Inc., Vernon Hills, IL (U.S.A.) Learning Resources Ltd., King's Lynn, Norfolk (U.K.) Please retain our address for future reference. Made in China. LPK0058-GUD Download from Www.Somanuals.com. All Manuals Search And Download

## Introduction

This manual describes how to use the dual powered Basic Calc-u-vue calculators. The manual is organized so that instructions for getting started and basic arithmetical operations are presented in the beginning sections with many user friendly examples and notes.

The Basic Calc-u-vue has percent and square root keys; constants for addition, subtraction and multiplication; memory; and reciprocals. This threecolor keyboard has a large easy-to-read LCD display with an eight-digit floating decimal point. Included is a built-in stand to angle the unit for non-glare viewing.

### **User Information**

To clear all calculations, including memory, press [ON/C]. To clear all calculations, except memory, press [CE/C] twice. To clear an incorrect entry, press [CE/C] once. To enter a negative number, enter the numbers, then press [+/-]. To change a negative number to a positive, press [+/-]. Examples of the basic functions are shown on the following pages.

Caution: Do not expose the Basic Calc-u-vue to direct sunlight for long periods or store in an area of excessive temperatures. Leaving the calculator on a heated surface for an extended time will effect the operation of the Student Calc-u-vue.

# **Basic Operations**

| Example            | Keystroke            | Display |
|--------------------|----------------------|---------|
| Add/Subtract       |                      |         |
| 8.42 - 9.3 + 13.65 | 8.42 - 9.3 + 13.65 = | 12.77   |
|                    |                      |         |
| Multiply/Divide    |                      |         |
| 3x6÷9              | 3 🗙 6 ÷ 9 =          | 2       |
|                    |                      |         |
| Square Root        |                      |         |
| √784               | 784 √                | 28      |
|                    |                      |         |
| Percent            |                      |         |
| 10% of 250         | 250 🗙 10 🧏           | \$25    |
| \$250+10% tax      | 250 🕂 10 %           | \$275   |
| \$250-10% discount | 250 – 10 %           | \$225   |
|                    |                      |         |
| Reciprocal         |                      |         |
| 1/4                | 4 ÷=                 | 0.25    |

Download<sup>1</sup> from Www.Somanuals.com. All Manuals Search And Download.

| Example           | Keystroke | Display |
|-------------------|-----------|---------|
|                   |           |         |
| Constants         |           |         |
| Addition 3+2      | 3 🕂 2 😑   | 5       |
| 6+2               | 6 =       | 8       |
| 12+2              | 12 🖃      | 14      |
| (+2 is a constant | )         |         |
| Subtraction 10-5  | 10 🗕 5 🚍  | 5       |
| 8–5               | 8 =       | 3       |
| 40–5              | 40 🖃      | 35      |
| (-5 is a const    | ant)      |         |
|                   |           |         |

| Example        | Keystroke                                                           | Display                                 |
|----------------|---------------------------------------------------------------------|-----------------------------------------|
| Memory (cont.) |                                                                     |                                         |
| Memory Add     |                                                                     |                                         |
| (5.62x3)+      | M <sup>R</sup> <sub>C</sub> M <sup>R</sup> <sub>C</sub> 5.62 X 3 M+ | 16.86 <sup>M</sup>                      |
| M+ (7.98-6.6)  | 7.98 – 6.6 M+<br>MC                                                 | 1.38 <sup>M</sup><br>18.24 <sup>M</sup> |
| Memory         |                                                                     |                                         |
| (75+35%)-      | ME ME 75 + 35 % M+                                                  | 101.25 <sup>M</sup>                     |
| Subtract M-    |                                                                     |                                         |
| (63+15%)       | 63 + 15 % M-                                                        | 72.45 <sup>M</sup>                      |
|                | MC                                                                  | 28.8 <sup>M</sup>                       |

#### Constants

| Multiplication | 4x2    | 4 🗙 2 😑 | 8  |   |
|----------------|--------|---------|----|---|
|                | 4x5    | 5 🖃     | 20 | ) |
|                | 12x4   | 12 🖃    | 48 | 3 |
| (x4 is         | a cons | tant)   |    |   |

### Memory

Memory Recall/ Memory Clear Press Mc once to recall information in memory; Press twice to clear information in memory.

Download<sup>9</sup> from Www.Somanuals.com. All Manuals Search And Download.

### For Model LER0050 Replacing Battery

#### (1)Open the battery cover

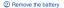

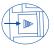

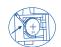

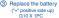

④ Close the battery Cover

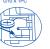

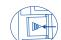

#### Replacement battery for model LER0058

(1) Open the battery cover ② Remove the battery ③ Beplace the battery ("+" positive side up) 1.5V : G10 x 1 nc

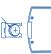

(4) Close the battery cover

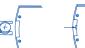

# Basic Calc-u-vue Calculator Limited Warranty

The Basic Calc-u-vue calculator is warranted to the original purchaser against detective materials or workmanship for one year from the dated of purchase. The warranty is effective only upon presentation or provable receipt of purchase.

Warranty is void of the product has been damaged by accident unreasonable use, neglect improper service or other causes not arising from defects in materials and/or workmanship.

The manufacturer's warranty is limited to replacing the Basic Calc-u-vue calculator when the unit is returned with proof of purchase and \$2.00 to cover shipping and handling to: Learning Resources 380 N. Fairway Drive Vernon Hills, IL 60061

Download from Www.Somanuals.com. All Manuals Search And Download.

Free Manuals Download Website <u>http://myh66.com</u> <u>http://usermanuals.us</u> <u>http://www.somanuals.com</u> <u>http://www.4manuals.cc</u> <u>http://www.4manuals.cc</u> <u>http://www.4manuals.cc</u> <u>http://www.4manuals.com</u> <u>http://www.404manual.com</u> <u>http://www.luxmanual.com</u> <u>http://aubethermostatmanual.com</u> Golf course search by state

http://golfingnear.com Email search by domain

http://emailbydomain.com Auto manuals search

http://auto.somanuals.com TV manuals search

http://tv.somanuals.com